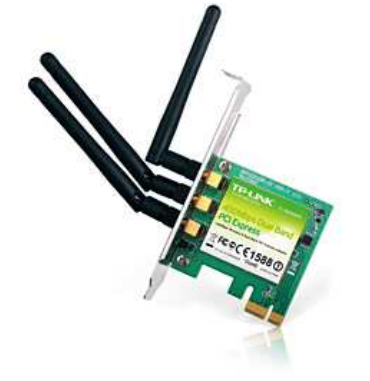

TL-WDN4800 bežični PCIexpress DUAL BAND N adapter sa brzinom prijenosa do 450Mbps. Povezivanjem sa 802.11n/b/g uređajima na 2,4GHz ili 5GHz kanalima daje postojani signal za on-line igranje, video streaming ili internet telefoniranje.

## Sadržaj pakiranja:

- TL-WDN4800, Wireless PCIexpress adapter
- CD-u za instalaciju
- Upute za brzu instalaciju

## Hardverska instalacija:

- Prethodno ugasivši računalo, karticu je potrebno umetnuti u slobodan PCI slot na matičnoj ploči računala.
- Pri prvom pokretanju računala, operativni sustav s podrškom za Plug and Play prepoznaje novi ureñaj, pa je potrebno dovršiti instalaciju software-a priloženog na instalacijskom CD-u uz adapter.
- Prilikom pokretanja programa za instalaciju potrebno je izabrati točan operativni sustav koji se nalazi na Vašem računalu.

Sve ostale informacije o podešavanju ureñaja i sigurnosnim upravljanjem potražite u korisničkom priručniku koji ste dobili sa ureñajem.

Ovlašteni servis: LOST d.o.o., Stubička 75, 10000 Zagreb tel. 01/3027-163, fax.: 01/3697-640 http://www.lost.hr, e-mail: lost@lost.hr